## **PROCEDURA PER L'ESCRIZIONE AI CORSI IN PRESENZA DI CODING, MAKING E INTELLIGENZA ARTIFICIALE NELLA DIDATTICA ORGANIZZATI DALL'I.C. NICOLA SOLE.**

1) Collegarsi al sito[: https://pnrr.istruzione.it/](https://pnrr.istruzione.it/)

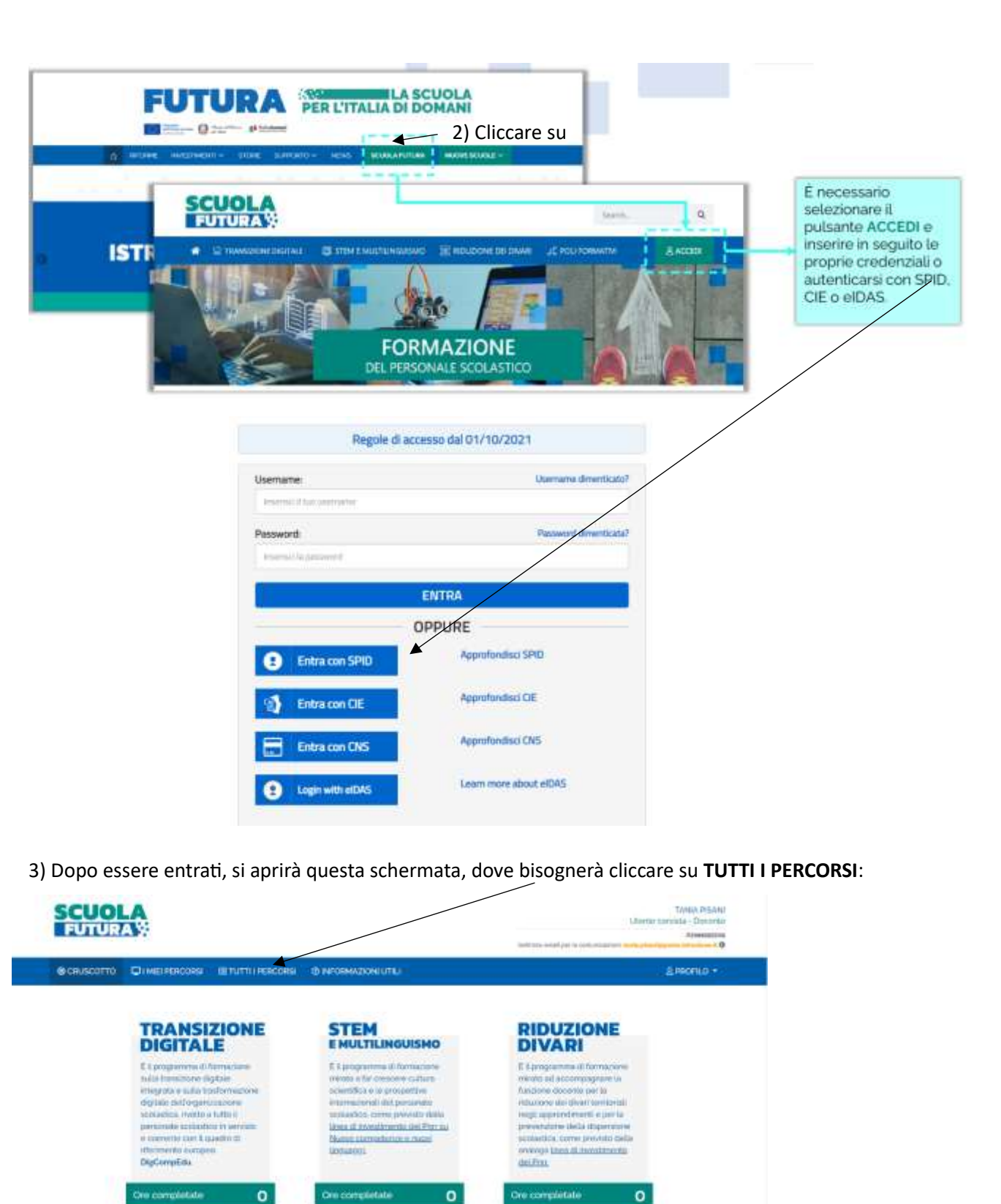

 $\mathbf{o}$ 

Percorsi completati

Percursi completati

 $\mathbf{o}$ 

**Percorsi completati** 

 $\mathbf{o}$ 

4) Si aprirà la schermata sottostante. In essa inserire nel riquadro **"Cerca per"** uno di questi ID a seconda del corso che si in tende frequentare (va inserito solo il numero in grassetto):

- 1. Coding con Scratch. Seconda edizione ID: **257714**
- 2. Intelligenza artificiale nella didattica ID: **258186**
- 3. Percorso di formazione per la progettazione e stampa 3D. Seconda edizione ID: **259036**

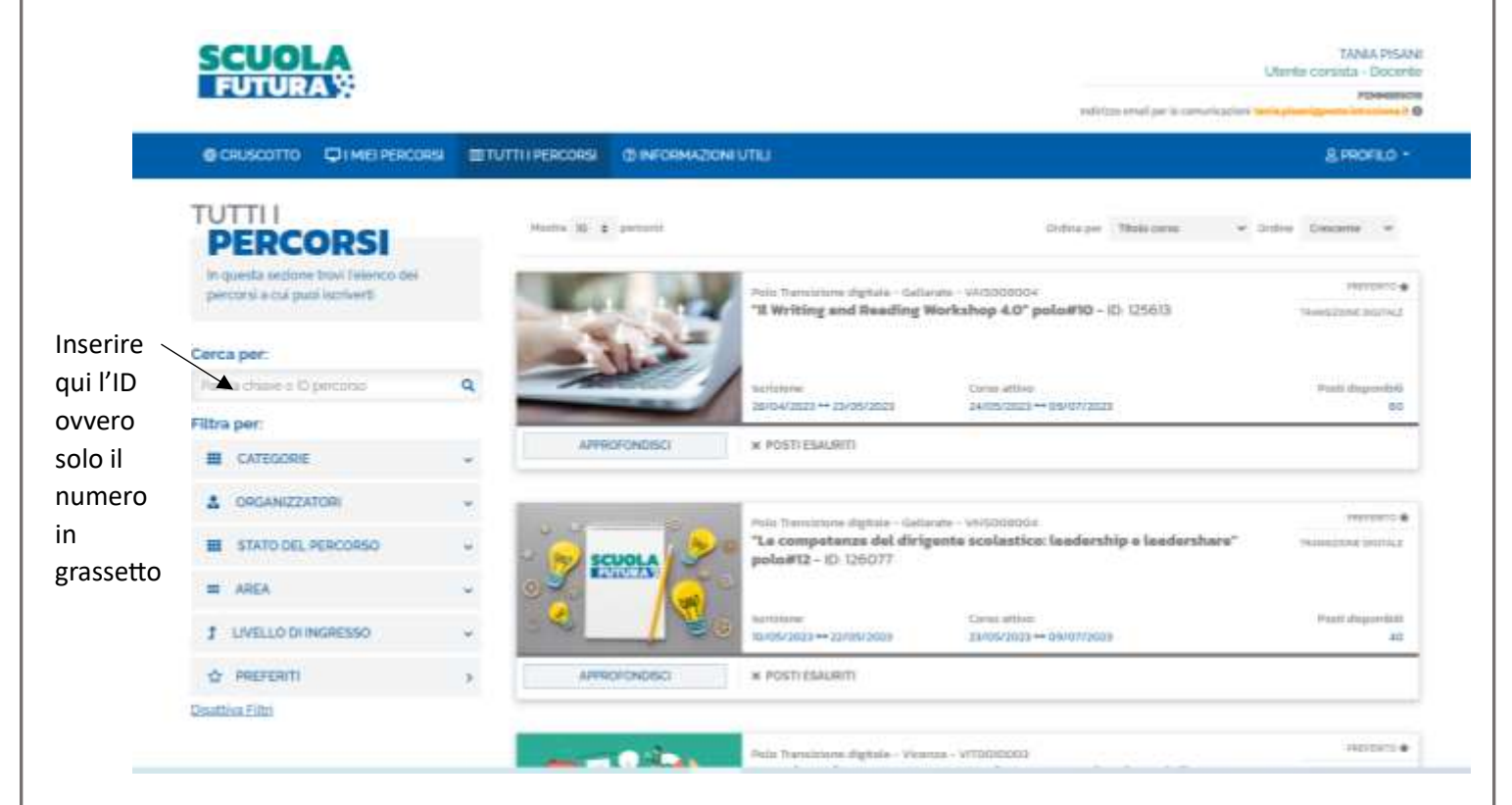

Inserendo ad esempio l'ID **125776** si visualizza il corso che si vede nell'immagine (è solo un esempio). Una volta individuato il corso da frequentare ci si deve **candidare** cliccando nel riquadro indicato dalla freccia

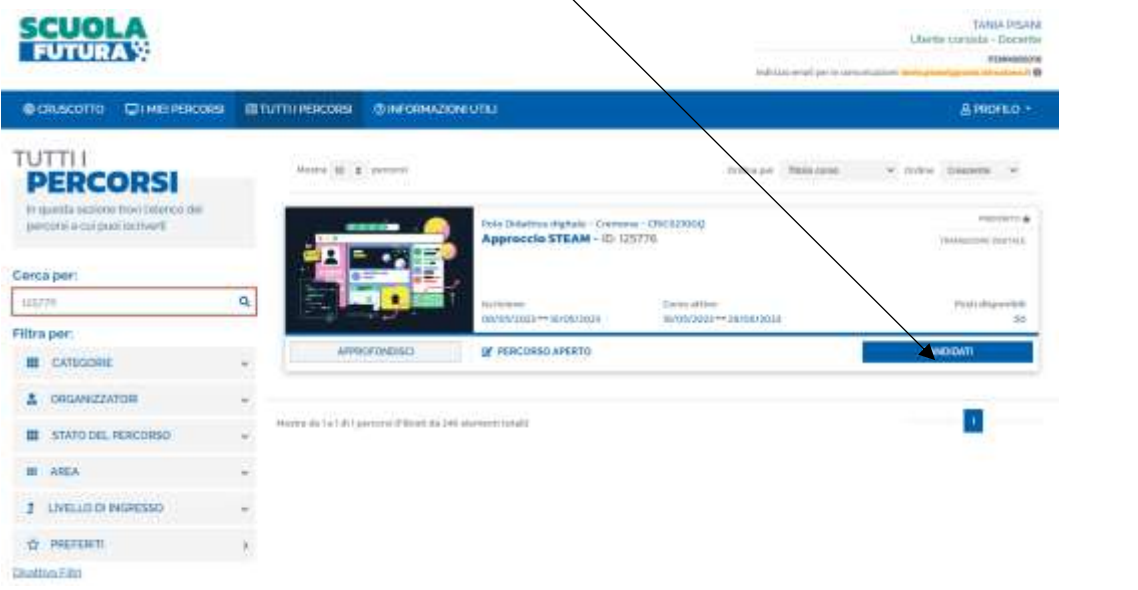

Alla candidatura, quando le iscrizioni saranno chiuse, subentrerà l'avvenuta iscrizione. I candidati saranno informati dell'inizio dei corsi dal nostro istituto.

### **CONTENUTO DEI CORSI**

## **Coding con Scratch. Seconda edizione - ID: 257714**

Relatore Tania Pisani Durata del corso 7 ore, tre incontri (21, 23, 28 maggio 2024) N. di posti 20 Destinatari: tutti i docenti

Argomenti trattati:

Introduzione a Scratch

- Cos'è Scratch
- Sito di riferimento
- Uso di Scratch online e offline
- La community di Scratch
- L'homepage utente
- L'ambiente di programmazione di Scratch
	- Le quattro esse: Scratch, Sprite, Stage, Script
	- Barra degli strumenti
	- Pannello dello stage
	- Area degli sprite e dello stage
	- Pannello del codice

Progettiamo con Scratch

- primo approccio all'utilizzo di Scratch per lo Storitelling: far parlare e muovere personaggi.
- creare semplici quiz a punti

#### **Intelligenza artificiale nella didattica - ID: 258186**

Relatore Maria Rosaria Troyli Durata del corso 8 ore, tre incontri (22, 30 maggio, 5 giugno 2023) N. di posti 20 Destinatari: tutti i docenti

La proposta educativo-didattica sarà realizzata avvalendosi di un'applicazione Web-based gratuita, "Machine Learning for Kids", che permette a giovani e non esperti di "addestrare" modelli di machine learning (per il riconoscimento di testi, suoni, immagini ed input numerici) ed integrarli in progetti realizzati con Scratch, noto linguaggio di programmazione visuale gratuito per ragazzi oppure con Python, un linguaggio di programmazione testuale semplice e molto utilizzato per il machine learning. Saranno utilizzate piattaforme intuitive e di facile utilizzo con gli alunni per:

- 1. analizzare i dati (tipo, formato, valori mancanti, ecc.);
- 2. creare animazioni semplici in ambienti Coding (versioni di Scratch avanzate
- con estensioni/modelli per l'Intelligenza Artificiale);
- 3. addestrare un modello di Intelligenza Artificiale;
- 4. utilizzare un modello di Intelligenza Artificiale per creare animazioni;

5. valutare gli errori di apprendimento commessi dal modello ed apportare i miglioramenti.

# **Percorso di formazione per la progettazione e stampa 3D. Seconda edizione - ID: 259036**

Relatore Lucio Vitarelli Durata del corso 8 ore, tre incontri (29 maggio, 1 e 6 giugno 2023) N. di posti 20 Destinatari: tutti i docenti

Argomenti trattati:

- Introduzione alla stampa 3D e alla progettazione 3D.
- Tecnologie di stampa 3D e ambiti di applicazione (FDM, SLA, SLS, 3DP).
- Materiali per la stampa 3D.
- Fase CAD (Computer Aided Drafting) FASE DI PROGETTAZIONE:
	- Introduzione al software online e gratuito TinkerCAD:
		- $\triangleright$  Interfaccia e primi passi (forme primitive);
		- ➢ Tecniche di modellazione in 3D.
- Fase CAM (Computer Aided Manufacturing) FASE DI PRODUZIONE:
	- Il software di slicing Cura e scelta dei parametri di stampa;
	- Calibrazione e configurazione;
	- Pratica di stampa.

**E' ammessa l'iscrizione a più corsi**